## Package 'steps'

March 3, 2021

Type Package Title Spatially- and Temporally-Explicit Population Simulator Version 1.2.1 Date 2021-02-15 Maintainer Casey Visintin <casey.visintin@unimelb.edu.au> Description Software to simulate population change across space and time. **Depends** R  $(>= 3.4.0)$ License GPL  $(>= 2)$ Imports Rcpp, raster, future, future.apply, rasterVis, viridisLite, memuse LinkingTo Rcpp RoxygenNote 7.1.1 Suggests testthat, fields, knitr, rmarkdown, foreach VignetteBuilder knitr Encoding UTF-8 LazyData true NeedsCompilation yes Author Casey Visintin [aut, cre], Nick Golding [ctb], Skipton Woolley [ctb], John Baumgartner [ctb] Repository CRAN

Date/Publication 2021-03-03 09:20:10 UTC

### R topics documented:

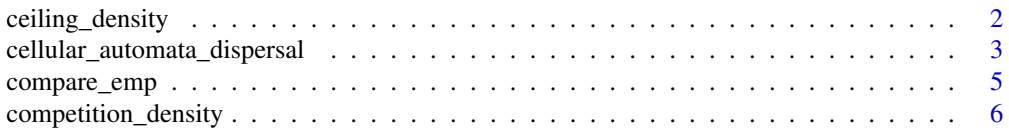

<span id="page-1-0"></span>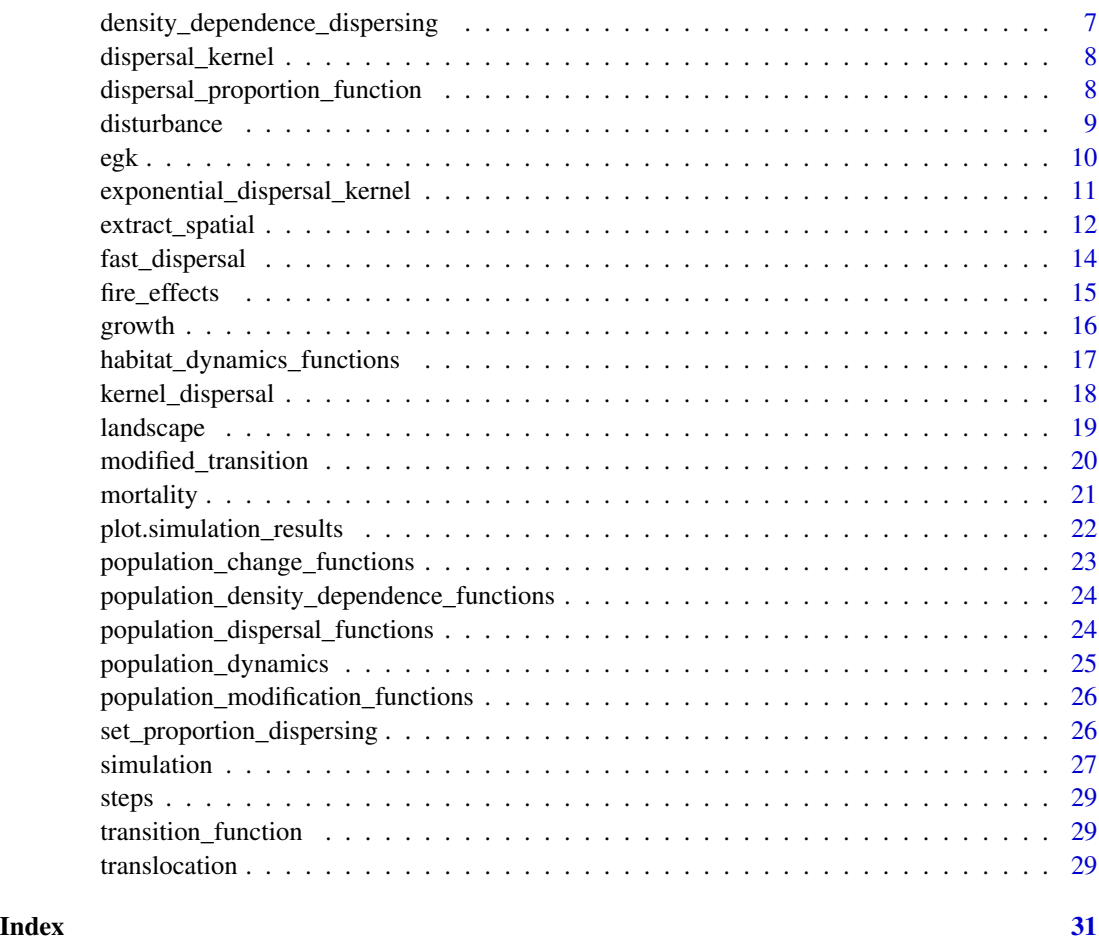

<span id="page-1-1"></span>ceiling\_density *Ceiling-based density dependence*

#### Description

In-built density dependence function that constrains the number of individuals in a cell based on the carrying capacity of that cell in a timestep. Note, carrying\_capacity must be provided in the landscape object to use this function (see [landscape\)](#page-18-1). Only specified stages that contribute to density dependence are considered in the calculations and excess individuals are removed from only the contributing stages. This type of density dependence only affects the population once it reaches the carrying capacity. While population size is below carrying capacity, the population grows according to the transition matrix.

#### Usage

ceiling\_density(stages = NULL)

#### <span id="page-2-0"></span>Arguments

stages which life-stages contribute to density dependence and are removed in a timestep - default is all

#### Examples

# Cap the population at carrying capacity with only the second and third # life stage used in calculations to determine density dependence. ## Not run: cap\_population  $\leq$  ceiling\_density(stages = c(2, 3)) ls  $\le$  landscape(population = egk\_pop, suitability = egk\_hab, carrying\_capacity = egk\_k) pd <- population\_dynamics(change = growth(egk\_mat), density\_dependence = cap\_population) simulation(landscape = ls, population\_dynamics = pd, habitat\_dynamics = NULL, timesteps = 20) ## End(Not run)

<span id="page-2-1"></span>cellular\_automata\_dispersal

*Cellular automata dispersal*

#### Description

The cellular\_automata\_dispersal function simulates movements of individuals using rule-based cell movements. In each cell that has population, every individual up to a specified proportion of the total population attempts to move. For each step up to a specified maximum number of movements, a weighted draw of four directions, based on habitat suitability, is made and then the destination cell is checked for available carrying capacity. If there is carrying capacity available, the individual moves to the cell, if not, it remains in its current cell. This is repeated until the maximum number of cell movements is reached.

#### Usage

```
cellular_automata_dispersal(
  max_{\text{cells}} = Inf,
  dispersal_proportion = set_proportion_dispersing(),
  barriers = NULL,
  use_suitability = TRUE,
  carrying_capacity = "carrying_capacity"
)
```
#### Arguments

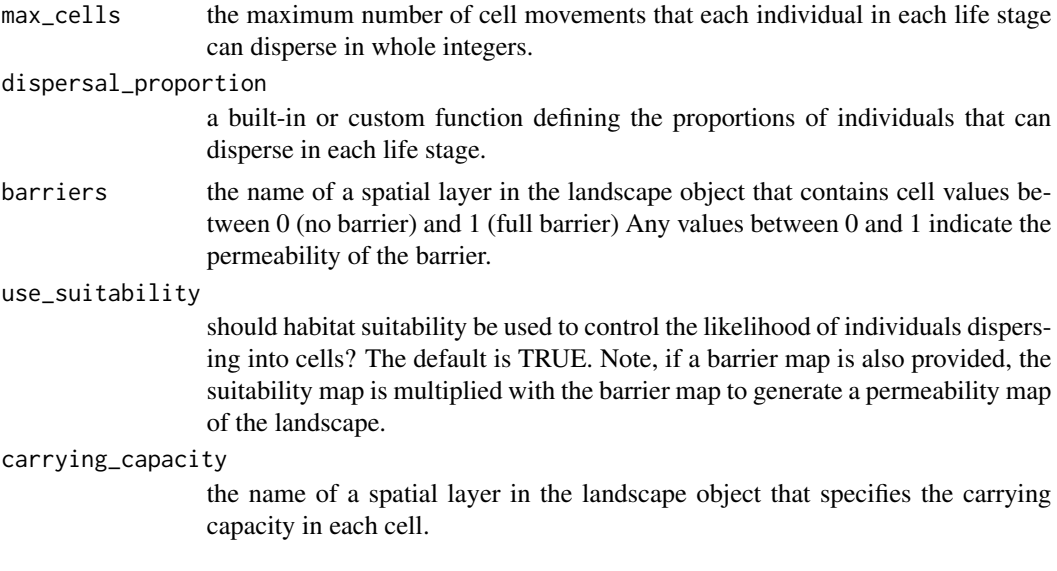

#### Details

This function allows the use of barriers in the landscape to influence dispersal. The function is computationally efficient, however, because as individuals are dispersed, performance scales with the population sizes in each cell across a landscape and the maximum number of cell movements.

The maximum number of cell movements in cellular automata dispersal does not correspond exactly to the distance decay of a dispersal kernel, since cellular automata dispersal depends on the permeability of the landscape, and is interrupted on reaching a cell with available capacity. A heuristic that can be used to determine a reasonable number of steps from a mean dispersal distance 'd' and cell resolution 'res' is: 'max\_cells = round(2  $*(d / (res * 1.25))$  ^ 2)'. This corresponds approximately to the number of cell-steps in an infinite, homogenous landscape with no early stopping, for which d is the mean end-to-end dispersal distance of all individuals.

Rather than relying on this value, we recommend that the user experiment with the max\_cells parameter to find a value such that the the mean dispersal distance in a reasonably realistic simulation corresponds with field estimates of mean dispersal distances.

#### Examples

```
# Example of cellular automata dispersal where the 2nd and 3rd life stages
# disperse up to a maximum of 100 cells but dispersal is affected by
# barriers (in this case roads). The road rasters have values of 0 for
# large roads (no dispersal across barrier) and 0.5 for smaller roads
# (reduced dispersal across barrier).
## Not run:
ca_dispersal <- cellular_automata_dispersal(max_cells = c(0, 100, 100), barriers = "roads")
ls <- landscape(population = egk_pop,
                suitability = egk_hab,
```

```
carrying_capacity = egk_k,
                "roads" = egk_road)
pd <- population_dynamics(change = growth(egk_mat),
                          dispersal = ca_dispersal,
                          density_dependence = ceiling_density())
simulation(landscape = ls, population_dynamics = pd, habitat_dynamics = NULL, timesteps = 20)
## End(Not run)
```
compare\_emp *Compare minimum expected populations*

#### Description

Compare minimum expected populations from two or more 'simulation\_results' objects.

#### Usage

compare\_emp(x, ..., interval = 95, all\_points = FALSE, simulation\_names = NULL)

#### Arguments

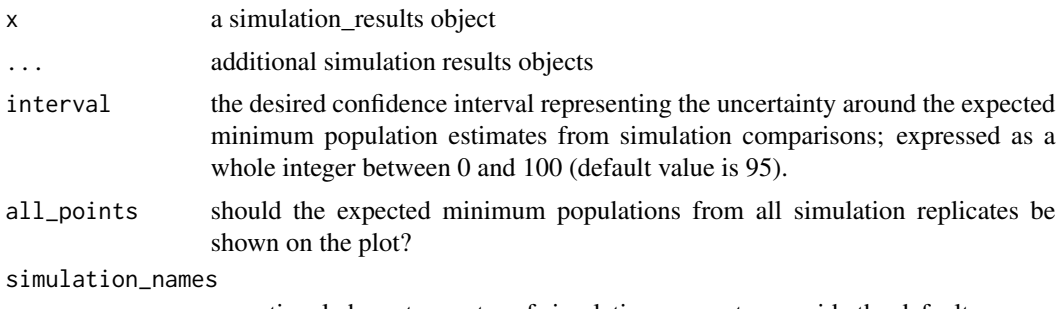

an optional character vector of simulation names to override the defaults

#### Examples

```
## Not run:
ls \le landscape(population = egk_pop, suitability = egk_hab, carrying_capacity = egk_k)
# Create populations dynamics with and without ceiling density dependence
pd1 <- population_dynamics(change = growth(egk_mat),
                           dispersal = kernel_dispersal(max_distance = 2000,
                  dispersal_kernel = exponential_dispersal_kernel(distance_decay = 1000)),
                           density_dependence = ceiling_density())
pd2 <- population_dynamics(change = growth(egk_mat),
                           dispersal = kernel_dispersal(max_distance = 2000,
                  dispersal_kernel = exponential_dispersal_kernel(distance_decay = 1000)))
```

```
# Run first simulation with ceiling density dependence and three replicates
sim1 <- simulation(landscape = ls,
                   population_dynamics = pd1,
                   habitat_dynamics = NULL,
                   timesteps = 20,
                   replicates = 3)
# Run second simulation without ceiling density dependence and three replicates
sim2 <- simulation(landscape = ls,
                   population_dynamics = pd2,
                   habitat_dynamics = NULL,
                   timesteps = 20,
                   replicates = 3)
compare_emp(sim1, sim2)
## End(Not run)
```
<span id="page-5-1"></span>competition\_density *Competition density function*

#### Description

Adjusts the life-stage transition matrix in each cell based on the carrying capacity in the cell and a density dependence function - default is Beverton-Holt. The user may specify which life-stages are affected by density dependence. If R\_max is not provided this is calculated from the local cell-based transition matrices internally. By providing initial stable age distribution values, performance can be increased as the function internally calculates these values through optimisation.

#### Usage

```
competition_density(
  stages = NULL,
  mask = NULL,R_{max} = NULL,
  stable_age = NULL
\lambda
```
#### Arguments

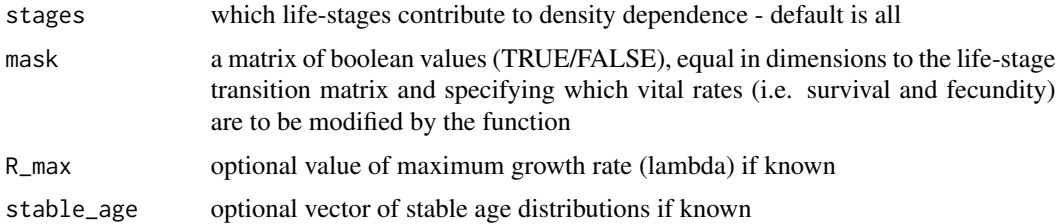

#### <span id="page-6-0"></span>Examples

# Vital rates (survival and fecundity) modified based on approach to carrying capacity # by the 2nd and 3rd life stages. ## Not run: mod\_fun <- competition\_density(stages = c(2, 3))

```
ls <- landscape(population = egk_pop, suitability = NULL, carrying_capacity = egk_k)
```

```
pd <- population_dynamics(change = growth(egk_mat, transition_function = mod_fun))
```
simulation(landscape = ls, population\_dynamics = pd, habitat\_dynamics = NULL, timesteps = 20)

## End(Not run)

<span id="page-6-1"></span>density\_dependence\_dispersing

*Density-dependent proportions of populations dispersing*

#### Description

The proportion of populations dispersing will be density dependent in a simulation. Proportions of populations in each life stage dispersing is adjusted based on available carrying capacity. If lifestages are set by the [population\\_density\\_dependence\\_functions,](#page-23-1) these will be used to determine how close the population is to carrying capacity. If no life-stages are set or density dependence is set to NULL in [population\\_dynamics,](#page-24-1) the function will consider all life-stages in the calculation.

#### Usage

density\_dependence\_dispersing(maximum\_proportions = 1)

#### Arguments

#### maximum\_proportions

A single value or vector of the maximum proportions (between zero and one) of individuals in each life stage that disperse - default is 1. If maximum proportions are specified as a single number, then all life-stages use that value, however, a vector of maximum proportions (equal in length to the number of life-stages) can also be specified. Maximum proportions are multiplied by the calculated proportions based on carrying capacity so to prevent stages from dispersing, set corresponding values to zero.

#### Value

An object of class dispersal\_proportion\_function

#### <span id="page-7-0"></span>Examples

```
# Example of a proportion function that disperses all populations based on their approach
# to carrying capacity
## Not run:
prop_dispersal <- density_dependence_dispersing()
kb_dispersal <- kernel_dispersal(dispersal_proportion = prop_dispersal,
                      max_distance = 2000,
                 dispersal_kernel = exponential_dispersal_kernel(distance_decay = 1000))
ls \le landscape(population = egk_pop, suitability = egk_hab, carrying_capacity = egk_k)
pd <- population_dynamics(change = growth(egk_mat), dispersal = kb_dispersal)
simulation(landscape = ls, population_dynamics = pd, habitat_dynamics = NULL, timesteps = 20)
## End(Not run)
```
<span id="page-7-1"></span>dispersal\_kernel *Create a dispersal function*

#### Description

A dispersal kernel function is a mathematical representation of how species redistribute across the landscape.

A common dispersal kernel is provided in the software for the user to select, however, a user may also provide a custom written dispersal kernel.

#### See Also

• [exponential\\_dispersal\\_kernel\)](#page-10-1) for a (negative) exponential dispersal kernel

dispersal\_proportion\_function

*Create a proportion dispersing function*

#### Description

A proportion dispersing function generates the proportions of species that disperse from cells based on landscape features.

#### <span id="page-8-0"></span>disturbance **9** and 1 and 1 and 1 and 1 and 1 and 1 and 1 and 1 and 1 and 1 and 1 and 1 and 1 and 1 and 1 and 1 and 1 and 1 and 1 and 1 and 1 and 1 and 1 and 1 and 1 and 1 and 1 and 1 and 1 and 1 and 1 and 1 and 1 and 1 an

#### Details

The default set\_proportion\_dispersing function and parameters returns full dispersal for all life stages. Additional proportion dispersing functions are provided in the software for the user to select, however, a user may also provide a custom written proportion dispersing function. Please see the tutorial vignette titled "Creating custom \*steps\* functions" for information on how to write custom functions for use in simulations.

#### See Also

- [set\\_proportion\\_dispersing](#page-25-1) controls the proportions of each life-stage that disperse
- [density\\_dependence\\_dispersing](#page-6-1) proportions of dispersing populations are controlled by approach to carrying capacity

<span id="page-8-1"></span>disturbance *Disturbance*

#### Description

Modifies the landscape by multiplying habitat suitability values by a sum of previous disturbances. Since disturbances can act in a single timestep, or have lasting effects, the user can specify an 'effect time' of disturbances.

#### Usage

```
disturbance(disturbance_layers, effect_time = 1)
```
#### Arguments

disturbance\_layers the name of spatial layer(s) in the landscape object with disturbances used to alter the habitat object for each timestep (number of layers must match the intended timesteps) effect\_time the number of timesteps that the disturbance layer will act on the habitat object (e.g. '3' will combine the effects of previous two timesteps to increase the overall effect) - the default is 1.

#### Examples

# Road building (stored in the landscape object and called "roads") acts on the landscape # each year.

```
## Not run:
road_effect <- disturbance(disturbance_layers = "roads", effect_time = 1)
ls <- landscape(population = egk_pop, suitability = egk_hab, "roads" = egk_road)
```

```
pd <- population_dynamics(change = growth(egk_mat))
sim <- simulation(landscape = ls,
           population_dynamics = pd,
           habitat_dynamics = list(road_effect),
           timesteps = 20)
plot(sim, object = "suitability", type = "raster", timesteps = 1:9)
## End(Not run)
```
#### egk *Eastern Grey Kangaroo example data*

#### Description

Example data for simulating spatial population dynamics of Eastern Grey Kangaroos in a hypothetical landscape.

#### Usage

egk\_hab egk\_pop egk\_k egk\_mat egk\_mat\_stoch egk\_sf egk\_fire egk\_origins egk\_destinations egk\_road Format

#### Misc data

An object of class RasterStack of dimension 35 x 36 x 3. An object of class RasterLayer of dimension 35 x 36 x 1. An object of class matrix with 3 rows and 3 columns.

<span id="page-9-0"></span>

<span id="page-10-0"></span>An object of class matrix with 3 rows and 3 columns.

An object of class RasterStack of dimension 35 x 36 x 120.

An object of class RasterBrick of dimension 35 x 36 x 20.

An object of class RasterLayer of dimension 35 x 36 x 1.

An object of class RasterLayer of dimension 35 x 36 x 1.

An object of class RasterBrick of dimension 35 x 36 x 20.

#### Details

- egk hab A raster layer containing the predicted relative habitat suitability for the Eastern Grey Kangaroo.
- egk\_pop A raster stack containing initial populations for each life-stage of the Eastern Grey Kangaroo.
- egk\_k A raster layer containing the total number of Eastern Grey Kangaroos each grid cell can support.
- egk\_mat A matrix containing the survival and fecundity of Eastern Grey Kangaroos at each of three life-stages - juvenile, subadult, and adult.
- egk\_mat\_stoch A matrix containing the uncertainty around survival and fecundity of Eastern Grey Kangaroos at each of three life-stages - juvenile, subadult, and adult.
- egk\_sf A raster stack containing values for modifying survival and fecundities each is raster is named according to the timestep and position of the life-stage matrix to be modified.
- egk\_fire A raster stack containing values for modifying the habitat in this case the proportion of landscape remaining after fire.
- egk\_origins A raster stack containing locations and counts of where to move individual kangaroos from.
- egk\_destinations A raster stack containing locations and counts of where to move individual kangaroos to.
- egk\_road A raster stack containing values for modifying the habitat in this case the proportion of habitat remaining after the construction of a road.

<span id="page-10-1"></span>exponential\_dispersal\_kernel

*Negative exponential dispersal kernel*

#### Description

This function determines the proportion of redistribution based on distance.

#### Usage

```
exponential_dispersal_kernel(distance_decay = 0.5, normalize = FALSE)
```
#### <span id="page-11-0"></span>Arguments

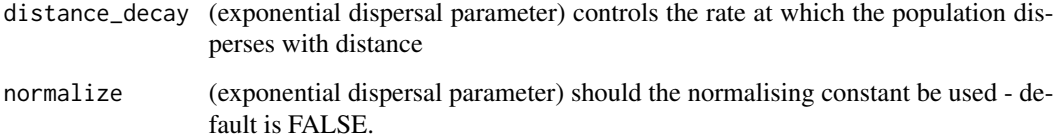

#### Value

An object of class dispersal\_function

#### Examples

```
## Not run:
dists <- seq(0, 100, 1)
exp_dispersal_fun <- exponential_dispersal_kernel(distance_decay = 50)
plot(dists, exp_dispersal_fun(dists), type = 'l')
## End(Not run)
```
extract\_spatial *Extract objects from a 'simulation\_results' object*

#### Description

The simulation results object is a list of lists containing spatial (and other) objects and is organised by the following tree diagram:

- Replicate
	- Timestep
		- \* Population Raster Stack
			- · Life-Stage Raster
		- \* Habitat Suitability Raster (or Stack)
			- · Habitat Raster (if stack is used)
		- \* Carrying Capacity Raster
		- \* Other Raster Stack
			- · Raster

\* ...

#### extract\_spatial 13

#### Usage

```
extract_spatial(
  x,
  replicate = 1,
  timestep = 1,
  landscape_object = "population",
  stage = 1,
 misc = 1\lambda
```
#### Arguments

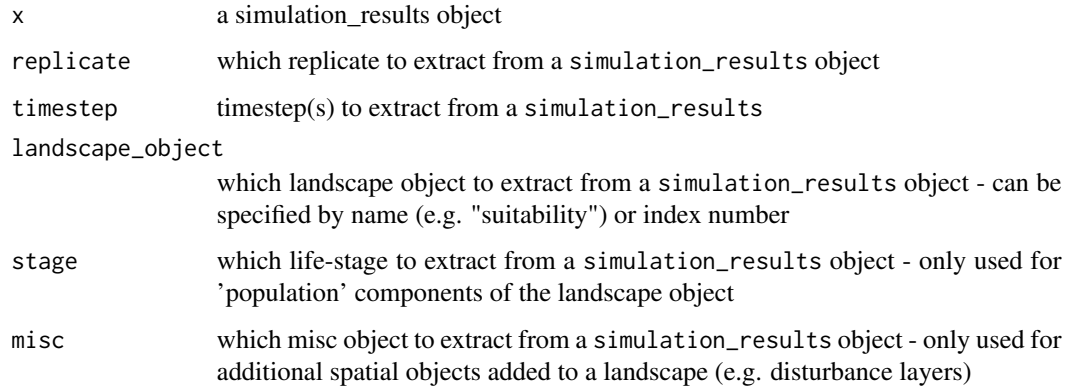

#### Examples

```
## Not run:
ls <- landscape(population = egk_pop, suitability = egk_hab, carrying_capacity = egk_k)
pd <- population_dynamics(change = growth(egk_mat),
                          dispersal = kernel_dispersal(max_distance = 2000,
                                        dispersal_kernel = exponential_dispersal_kernel(
                                          distance_decay = 1000)),
                          density_dependence = ceiling_density())
sim <- simulation(landscape = ls,
                  population_dynamics = pd,
                  habitat_dynamics = NULL,
                  timesteps = 20)
# Extract the population raster for the second life-stage in the first
# replicate and ninth timestep
extract_spatial(sim, timestep = 9, stage = 2)
## End(Not run)
```
<span id="page-13-1"></span><span id="page-13-0"></span>

#### Description

The fast dispersal function uses kernel-based dispersal to modify the population with a user-defined diffusion distribution and a fast-fourier transformation (FFT) computational algorithm. It is computationally efficient and very fast, however, only useful for situations where dispersal barriers or arrival based on habitat or carrying capacity are not required (e.g. a homogeneous landscape or where diffusion alone is sufficient to explain dispersal patterns). Dispersal is not constrained to suitable habitat or available carrying capacity.

#### Usage

```
fast_dispersal(
  dispersal_kernel = exponential_dispersal_kernel(distance_decay = 0.1),
  dispersal_proportion = set_proportion_dispersing()
\lambda
```
#### Arguments

dispersal\_kernel

a single built-in or user-defined distance dispersal kernel function.

dispersal\_proportion

a built-in or custom function defining the proportions of individuals that can disperse in each life stage.

#### Examples

```
# Example of fast kernel-based dispersal where all life stages disperse.
# The default dispersal kernel uses a decay parameter to control how far
# populations disperse. Note proportions of populations to disperse are
# controlled by approach to carrying capacity.
## Not run:
fft_dispersal <- fast_dispersal(dispersal_proportion = density_dependence_dispersing(),
                 dispersal_kernel = exponential_dispersal_kernel(distance_decay = 1000))
ls \le landscape(population = egk_pop, suitability = egk_hab, carrying_capacity = egk_k)
pd <- population_dynamics(change = growth(egk_mat),
                          dispersal = fft_dispersal,
                          density_dependence = ceiling_density())
simulation(landscape = ls, population_dynamics = pd, habitat_dynamics = NULL, timesteps = 20)
## End(Not run)
```
<span id="page-14-1"></span><span id="page-14-0"></span>

#### **Description**

Modifies the landscape by multiplying habitat suitability values by a weighted sum of previous fire intensities based on a user specified regeneration function. By default, the regenerative function is an inverse linear relationship to time, however, this function can be replaced with a response that takes into account other factors of habitat restoration (e.g. growth/re-growth curves of vegetation).

#### Usage

```
fire_effects(
 fire_layers,
 effect_time = 3,
 regeneration_function = function(time) { - -time }
)
```
#### Arguments

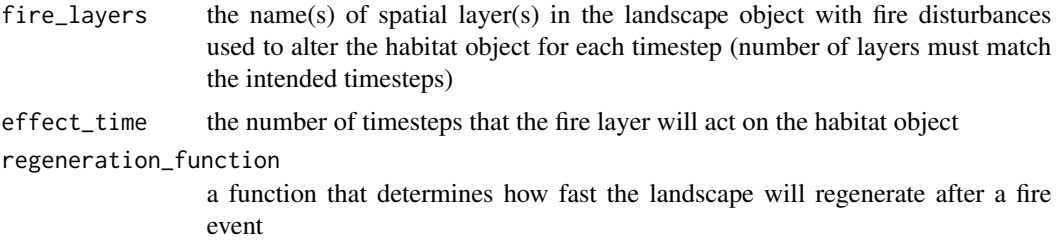

#### Examples

# Fire (stored in the landscape object and called "fires") acts on the landscape for #five years with an exponentially decaying intensity.

```
## Not run:
regen <- function (time) {-exp(time)}
plot(1:5, region(1:5), type = "1")fire <- fire_effects(fire_layers = "fires", effect_time = 5, regeneration_function = regen)
ls <- landscape(population = egk_pop, suitability = egk_hab, "fires" = egk_fire)
pd <- population_dynamics(change = growth(egk_mat))
sim <- simulation(landscape = ls,
           population_dynamics = pd,
           habitat_dynamics = list(fire),
```
<span id="page-15-0"></span>16 growth and the set of the set of the set of the set of the set of the set of the set of the set of the set of the set of the set of the set of the set of the set of the set of the set of the set of the set of the set of

```
timesteps = 20)
plot(sim, object = "suitability", type = "raster", timesteps = 1:9)
## End(Not run)
```
#### <span id="page-15-1"></span>growth *Population growth*

#### Description

This function applies negative or positive growth to the population using matrix multiplication. Stochasticity can be added to cell-based transition matrices or globally. Users can also specify a built-in or custom function to modify the transition matrices throughout a simulation. Please see the tutorial vignette titled "Creating custom \*steps\* functions" for information on how to write custom functions for use in simulations.

#### Usage

```
growth(
  transition_matrix,
  global_stochasticity = 0,
  local\_stochasticity = 0,
  transition_function = NULL,
  transition_order = c("fecundity", "survival"),
  two_sex = FALSE\lambda
```
#### Arguments

transition\_matrix

A symmetrical age-based (Leslie) or stage-based (Lefkovitch) population structure matrix.

global\_stochasticity, local\_stochasticity

Either scalar values or matrices (with the same dimension as transition\_matrix) specifying the variability in the transition matrix either for populations in all grid cells (global\_stochasticity) or for each grid cell population separately (local\_stochasticity). Values supplied here are the standard deviation of a truncated normal distribution where the mean is the value supplied in the transition matrix.

transition\_function

A function to specify or modify life-stage transitions at each timestep. See [tran](#page-28-1)[sition\\_function.](#page-28-1)

transition\_order

Order of transitions performed in growth function. This behaviour is only applied when demographic stochasticity is set to "full" (default) and transitions are applied sequentially. By default "fecundity" is performed first (calculating

<span id="page-16-0"></span>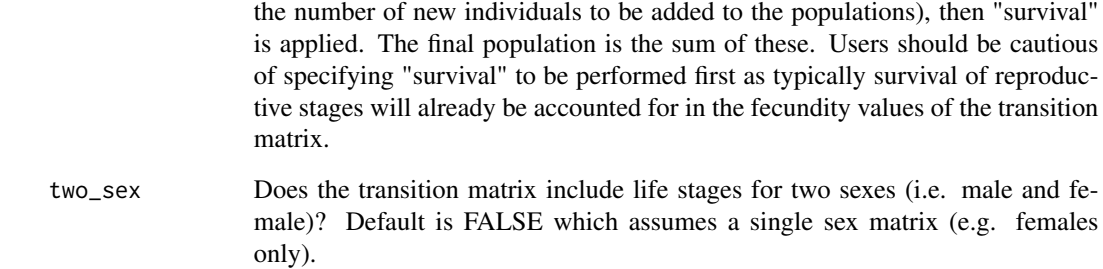

#### Examples

# Example of a growth function that changes the populations based on a transition matrix that # is subject to global stochasticity.

```
## Not run:
stoch_growth <- growth(transition_matrix = egk_mat, global_stochasticity = egk_mat_stoch)
ls <- landscape(population = egk_pop, suitability = NULL, carrying_capacity = NULL)
```

```
pd <- population_dynamics(change = stoch_growth)
```

```
simulation(landscape = ls, population_dynamics = pd, habitat_dynamics = NULL, timesteps = 20)
```
## End(Not run)

<span id="page-16-1"></span>habitat\_dynamics\_functions

*Functions to modify the habitat in a landscape object.*

#### Description

Pre-defined functions to operate on habitat suitability (and carrying capacity if a function is used) during a simulation.

#### See Also

- [disturbance](#page-8-1) to modify the suitability of a landscape with user provided spatially-explicit layers
- [fire\\_effects](#page-14-1)

<span id="page-17-1"></span><span id="page-17-0"></span>kernel\_dispersal *Kernel-based dispersal*

#### Description

The kernel\_dispersal function employs a probabilistic kernel-based dispersal algorithm to modify the population using a user-defined diffusion distribution (see [dispersal\\_kernel\)](#page-7-1), arrival probability layers (e.g. habitat suitability), and growth limiting layers (e.g. carrying capacity). This function is much slower than the [fast\\_dispersal,](#page-13-1) however, respects dispersal limitations which may be more ecologically appropriate. Further, the kernel-based dispersal function utilises a mechanism to optimise computational performance in which it switches between pre-allocating cell movements based on the available memory of the host computer (faster but more memory intensive) or executing cell movements in sequence (slower but less memory intensive).

#### Usage

```
kernel_dispersal(
  dispersal_kernel = exponential_dispersal_kernel(distance_decay = 1),
 max_distance = NULL,
  arrival_probability = c("both", "suitability", "carrying_capacity", "none"),
 dispersal_proportion = set_proportion_dispersing()
)
```
#### Arguments

dispersal\_kernel

a single built-in or user-defined distance dispersal kernel function.

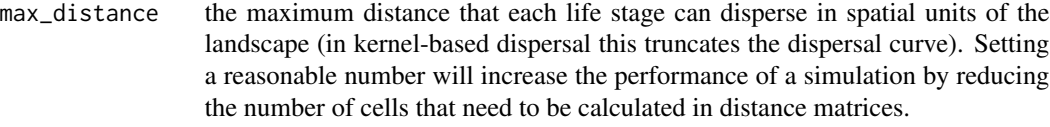

arrival\_probability

the name of a spatial layer in the landscape object that controls where individuals can disperse to (e.g. "suitability") or "none" to allow individuals to disperse to all non-NA cells. The default is to use both the habitat suitability and carrying capacity layers. When this option is selected, the arrival probability in each cell is calculated by multiplying the habitat suitability by one minus the proportion of space taken up in the cell (total population of life stages contributing to density dependence divided by the carrying capacity).

dispersal\_proportion

a built-in or custom function defining the proportions of individuals that can disperse in each life stage.

#### Examples

# Example of kernel-based dispersal where only the 3rd life stage

#### <span id="page-18-0"></span>landscape and the state of the state of the state of the state of the state of the state of the state of the state of the state of the state of the state of the state of the state of the state of the state of the state of

```
# disperses up to a maximum distance of 2000 meters. Dispersal is affected
# by both habitat suitability and carrying capacity (default). The default
# dispersal kernel uses a decay parameter to control how far populations disperse.
## Not run:
kb_dispersal <- kernel_dispersal(max_distance = 2000,
                 dispersal_kernel = exponential_dispersal_kernel(distance_decay = 1000))
ls <- landscape(population = egk_pop, suitability = egk_hab, carrying_capacity = egk_k)
pd <- population_dynamics(change = growth(egk_mat),
                          dispersal = kb_dispersal,
                          density_dependence = ceiling_density())
simulation(landscape = ls, population_dynamics = pd, habitat_dynamics = NULL, timesteps = 20)
## End(Not run)
```
<span id="page-18-1"></span>landscape *Create a landscape object.*

#### Description

A landscape object is used to store spatially-explicit information on population, habitat suitability, carrying\_capacity and miscellaneous landscape information.

#### Usage

```
landscape(population, suitability = NULL, carrying_capacity = NULL, ...)
```
#### Arguments

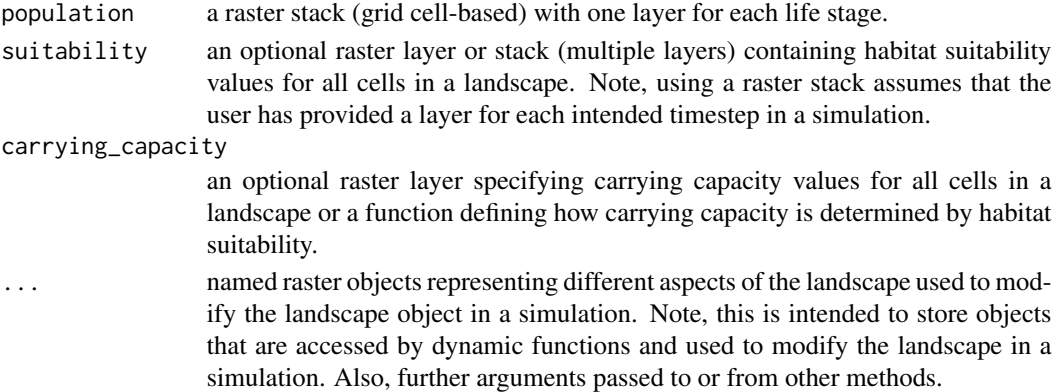

#### Details

A landscape object is modified in each timestep of a simulation. During a simulation, population, habitat suitability or carrying capacity in a landscape object are changed based on dynamic functions selected or created by the user.

#### Value

An object of class landscape

#### Examples

# Example of setting up a landscape object. ## Not run: ls  $\le$  landscape(population = egk\_pop, suitability = egk\_hab, carrying\_capacity = egk\_k) pd <- population\_dynamics(change = growth(egk\_mat)) simulation(landscape = ls, population\_dynamics = pd, habitat\_dynamics = NULL, timesteps = 20) ## End(Not run)

<span id="page-19-1"></span>modified\_transition *Spatially-explicit transition function*

#### **Description**

In the built-in modified\_transition function, the values of fecundity and survival in local cellbased transition matrices are multiplied by values in the named spatial objects for each cell. The spatial objects can be rasters that are stored in the landscape object.

#### Usage

```
modified_transition(survival_layer = NULL, fecundity_layer = NULL)
```
#### Arguments

survival\_layer the name of a spatial layer in the landscape object used to modify survival values (i.e. non-zero values in rows other than the first).

fecundity\_layer

the name of a spatial layer in the landscape object used to modify fecundity values (i.e. non-zero values in the first row).

#### Details

The behaviour of the function is to modify any non-zero values in the first row by the "fecundity\_layer" and non-zero values in rows other than the first by the "survival\_layer". This is irrespective of the type of matrix or any assumptions made by the user in creating the transition matrix. For example, if the transition matrix values include both the probabilities of surviving AND growing into the next stage, these can NOT be modified individually. This operation would require the use of a custom function - see the "Creating custom \*steps\* functions" vignette for more information.

Note, this function will not work if two-sex transition matrices are specified in a simulation. This function can be modified, however, to accommodate two-sex models - review the population\_change function and see the "Creating custom \*steps\* functions" vignette for more information.

<span id="page-19-0"></span>

#### <span id="page-20-0"></span>mortality 21

#### Value

An object of class transition\_function

#### Examples

# Vital rates (survival and fecundity) modified based on habitat suitability.

```
## Not run:
mod_fun <- modified_transition(survival_layer = "suitability", fecundity_layer = "suitability")
ls <- landscape(population = egk_pop, suitability = egk_hab, carrying_capacity = NULL)
pd <- population_dynamics(change = growth(egk_mat, transition_function = mod_fun))
simulation(landscape = ls, population_dynamics = pd, habitat_dynamics = NULL, timesteps = 20)
## End(Not run)
```
<span id="page-20-1"></span>mortality *Directly affect populations*

#### Description

This function modifies a population by a mortality spatial layer included in a steps landscape object. The mortality layer consists of values from 0???1 and modifies the population by multiplying the population of a cell by the value of the corresponding cell in a mortality layer. For example, a cell with ten individuals before the mortality function is applied, and corresponding mortality layer cell with a value of 0.2, would have two individuals remaining after modification. Note, rounding also occurs after modification using a ceiling method (i.e the largest whole integer is retained).

#### Usage

```
mortality(mortality_layer, stages = NULL)
```
#### Arguments

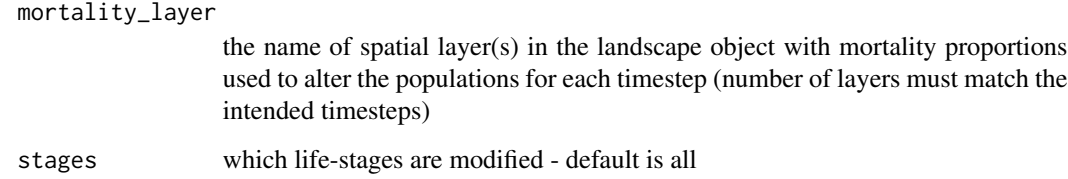

#### Examples

```
# Modify populations in all life-stages with fire intensity.
## Not run:
fire_mortal <- mortality(mortality_layer = "fire", stages = NULL)
ls <- landscape(population = egk_pop,
                suitability = egk_hab,
                carrying_capacity = egk_k,
                "fire" = egk_fire)
pd <- population_dynamics(change = growth(egk_mat), modification = fire_mortal)
simulation(landscape = ls, population_dynamics = pd, habitat_dynamics = NULL, timesteps = 20)
## End(Not run)
```
plot.simulation\_results

*Plot the results of a simulation*

#### Description

Methods to visually inspect the results of a simulation. Both linear graphs and spatial-explicit grids can be generated to illustrate population changes through time and space.

#### Usage

```
## S3 method for class 'simulation_results'
plot(
  x,
 object = "population",
  type = "graph",stages = NULL,
  animate = FALSE,
  timesteps = c(1:3),
 panels = c(3, 3),
  emp = FALSE,...
)
```
#### Arguments

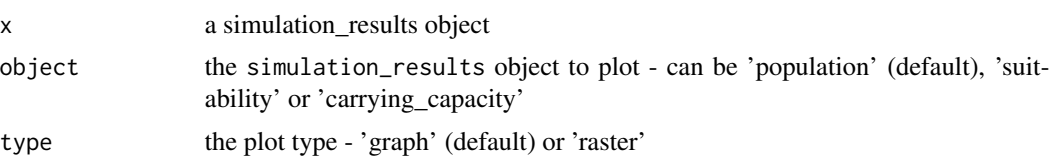

<span id="page-21-0"></span>

<span id="page-22-0"></span>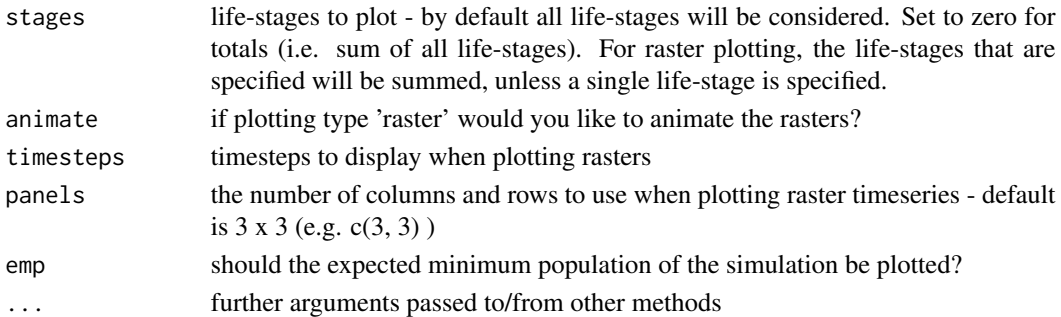

#### Examples

```
## Not run:
ls \le landscape(population = egk_pop, suitability = egk_hab, carrying_capacity = egk_k)
pd <- population_dynamics(change = growth(egk_mat),
                          dispersal = kernel_dispersal(max_distance = 2000,
                                        dispersal_kernel = exponential_dispersal_kernel(
                                          distance_decay = 1000)),
                          density_dependence = ceiling_density())
sim <- simulation(landscape = ls,
                  population_dynamics = pd,
                  habitat_dynamics = NULL,
                  timesteps = 20)
# Plot the population trajectories by life-stage
plot(sim)
# Plot the spatial distributions of total populations for first nine timesteps
plot(sim, type = "raster", stages = 0, timesteps = 1:9)
## End(Not run)
```
<span id="page-22-1"></span>population\_change\_functions

```
How the population changes in a landscape.
```
#### Description

Pre-defined or custom functions to define population change during a simulation. Please see the tutorial vignette titled "Creating custom \*steps\* functions" for information on how to write custom functions for use in simulations.

#### See Also

• [growth](#page-15-1) is a default function for changing populations based on transition matrices and functions

<span id="page-23-1"></span><span id="page-23-0"></span>population\_density\_dependence\_functions

*How the population responds to density dependence in a landscape.*

#### **Description**

Pre-defined or custom functions to define population density dependence (e.g. ceiling) during a simulation. Please see the tutorial vignette titled "Creating custom \*steps\* functions" for information on how to write custom functions for use in simulations.

#### See Also

• [ceiling\\_density](#page-1-1) to cap populations at carrying capacities

<span id="page-23-2"></span>population\_dispersal\_functions

*How the population disperses in a landscape.*

#### Description

Pre-defined or custom functions to define population dispersal during a simulation. Each dispersal method uses different computing resources and may be applicable to different simulation scenarios. Please see the tutorial vignette titled "Creating custom \*steps\* functions" for information on how to write custom functions for use in simulations.

#### See Also

- [kernel\\_dispersal](#page-17-1) for kernel-based diffusion dispersal using habitat suitability and/or carrying capacity to influence movements
- [cellular\\_automata\\_dispersal](#page-2-1) for individual-based movements using rule-sets
- [fast\\_dispersal](#page-13-1) for quick kernel-based diffusion dispersal without accounting for spatial heterogeneity

#### <span id="page-24-1"></span><span id="page-24-0"></span>Description

A population\_dynamics object is used to describe how populations change in space and time.

#### Usage

```
population_dynamics(
  change = NULL,
  dispersal = NULL,
 modification = NULL,
  density_dependence = NULL,
 dynamics_order = c("change", "dispersal", "modification", "density_dependence")
)
```
#### Arguments

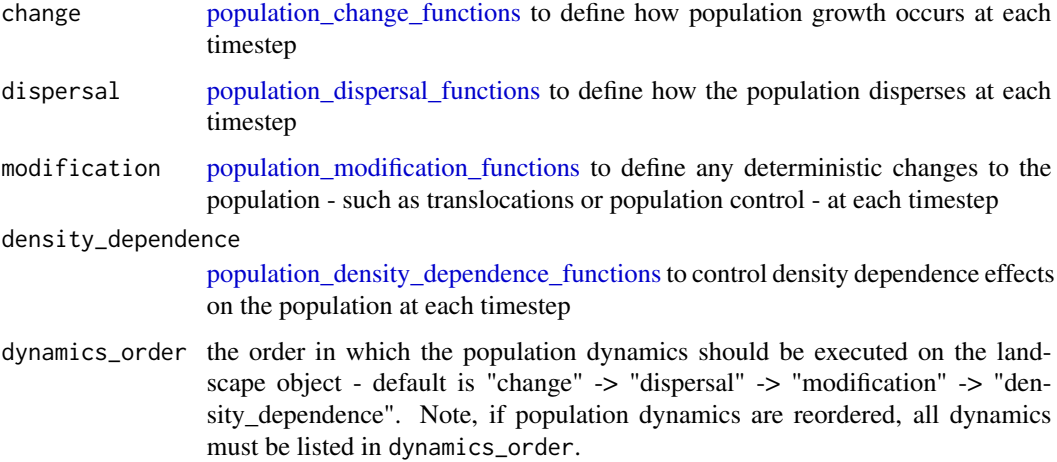

#### Details

A population\_dynamics object is passed to [simulation](#page-26-1) and defines how populations change between timesteps. Note, some dynamics functions can be executed at non-regular intervals (i.e. only timesteps explicitly defined by the user). The population\_dynamics function is used to construct an object with several population dynamics functions and their associated parameters. These functions specify how the population in the landscape object will be modified throughout a simulation. The dynamics can be executed in any order that is specified by the user. It is cautioned that the order of dynamics will have implications depending on whether the user has assumed a post-breeding or pre-breeding census in the transition matrix. For more information on this, please refer to Kendall et al, (2019) *Ecological Applications*.

#### <span id="page-25-0"></span>Value

An object of class population\_dynamics

### Examples

# Example of setting up population dynamics to only use a population change function.

```
## Not run:
ls <- landscape(population = egk_pop, suitability = NULL, carrying_capacity = NULL)
pd <- population_dynamics(change = growth(egk_mat))
simulation(landscape = ls, population_dynamics = pd, habitat_dynamics = NULL, timesteps = 20)
## End(Not run)
```
<span id="page-25-2"></span>population\_modification\_functions *How the population is modified in a landscape.*

#### Description

Pre-defined functions to define population modification (e.g. translocation) during a simulation.

#### See Also

- [translocation](#page-28-2) for specifying explicit spatial and temporal movements of populations
- [mortality](#page-20-1) for specifying explicit spatial and temporal changes to populations

<span id="page-25-1"></span>set\_proportion\_dispersing *Set proportions of populations dispersing*

#### Description

This function allows a user to specify what proportions of populations in each life-stage disperse. It operates similarly on all cells and in all timesteps throughout a simulation.

#### Usage

set\_proportion\_dispersing(proportions = 1)

#### <span id="page-26-0"></span>simulation 27

#### Arguments

proportions A single value or vector of proportions (between zero and one) of individuals in each life stage that disperse - default is 1. If proportions are specified as a single number, then all life-stages disperse with that proportion, however, a vector of proportions (equal in length to the number of life-stages) can also be specified. To prevent stages from dispersing, set corresponding values to zero.

#### Value

An object of class dispersal\_proportion\_function

#### Examples

```
# Example of a proportion function that disperses no population in the first life stage,
# 50% of the second, and 90% of the 3rd.
## Not run:
prop_dispersal <- set_proportion_dispersing(proportions = c(0, 0.5, 0.9))
kb_dispersal <- kernel_dispersal(dispersal_proportion = prop_dispersal,
                      max_distance = 2000,
                 dispersal_kernel = exponential_dispersal_kernel(distance_decay = 1000))
ls <- landscape(population = egk_pop, suitability = egk_hab, carrying_capacity = egk_k)
pd <- population_dynamics(change = growth(egk_mat), dispersal = kb_dispersal)
simulation(landscape = ls, population_dynamics = pd, habitat_dynamics = NULL, timesteps = 20)
## End(Not run)
```
<span id="page-26-1"></span>simulation *Run a simulation*

#### Description

A simulation changes landscape objects based on selected dynamics over a specified number of timesteps.

#### Usage

```
simulation(
  landscape,
  population_dynamics,
  habitat_dynamics = list(),
  demo_stochasticity = c("full", "none"),
  timesteps = 3,
```

```
replicates = 1,
  verbose = TRUE,
  future.globals = list()\lambda
```
#### Arguments

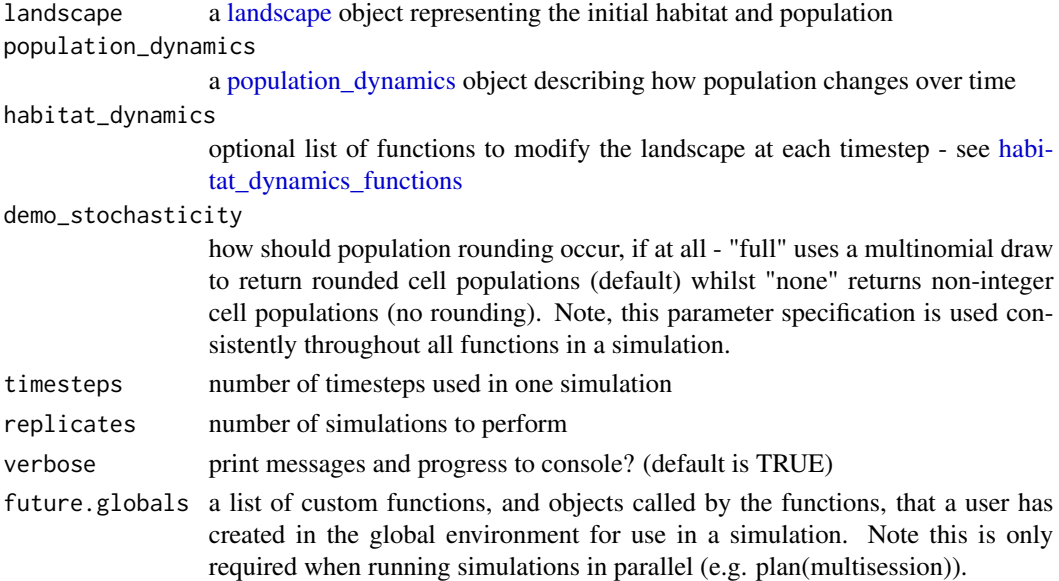

#### Value

An object of class simulation\_results

#### Examples

```
## Not run:
ls <- landscape(population = egk_pop, suitability = egk_hab, carrying_capacity = egk_k)
pd <- population_dynamics(change = growth(egk_mat),
                          dispersal = kernel_dispersal(max_distance = 2000,
                                        dispersal_kernel = exponential_dispersal_kernel(
                                          distance_decay = 1000)),
                          density_dependence = ceiling_density())
# Run a simulation with full demographic stochasticity and without any habitat
# dynamics for tewnty timesteps.
sim <- simulation(landscape = ls,
                  population_dynamics = pd,
                  habitat_dynamics = NULL,
                  timesteps = 20)
```
## End(Not run)

<span id="page-27-0"></span>

<span id="page-28-0"></span>steps *Simulate population trajectories over space and time with dynamic functions.*

#### Description

Simulating shifts in species populations is an important part of ecological management. Species respond to spatial and temporal changes in the landscape resulting from environmental phenomena, managerial actions or anthropogenic activities. This data is crucial for modelling, however, current software that incorporates this information has limited flexibility, transparency, and availability. steps extends the features found in existing software and accepts common spatial inputs that are derived from many other existing software packages.

A [simulation](#page-26-1) is run on a [landscape](#page-18-1) using population dynamics functions contained in a [popula](#page-24-1)tion dynamics object. habitat dynamics functions can also be added to the simulation to modify the habitat during a simulation.

<span id="page-28-1"></span>transition\_function *Create a growth transition function*

#### **Description**

A growth transition function defines how spatial objects or custom functions influence survival and fecundity. Two built-in functions are provided for the user to select, however, a user may also provide custom written functions to modify survival and fecundity throughout a simulation. Please see the tutorial vignette titled "Creating custom \*steps\* functions" for information on how to write custom functions for use in simulations.

#### See Also

- [modified\\_transition](#page-19-1) to use rasters to modify survival and fecundity
- [competition\\_density](#page-5-1) to use relationship to carrying capacity to modify survival and fecundity

<span id="page-28-2"></span>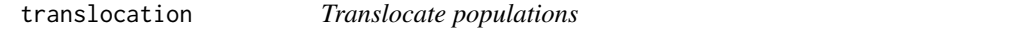

#### Description

This function is used to move or introduce populations throughout a simulation. A user can specify which life-stages will be affected (default is all) and in which timesteps the translocations will take place. A warning will be generated if populations are not available where specified to translocate from.

#### Usage

```
translocation(
  origins_layer,
  destinations_layer,
  stages = NULL,
  effect_timesteps = 1
\mathcal{L}
```
#### Arguments

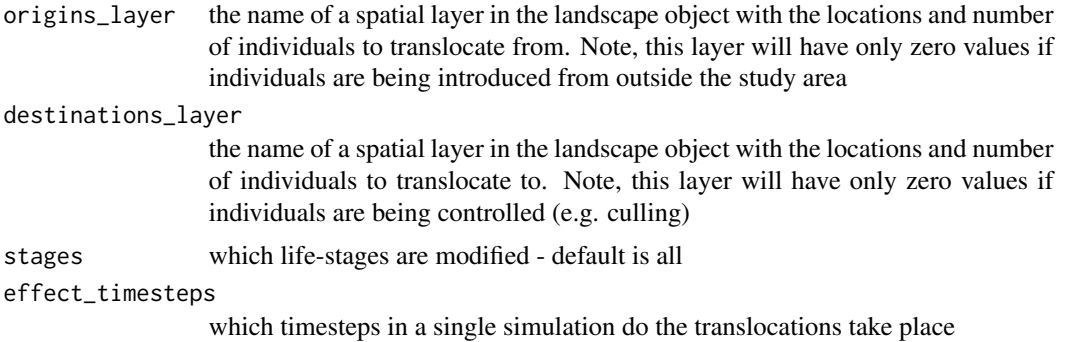

#### Examples

# Modify populations in all life-stages using explicit layers of origin and destination populations # in timesteps 5, 10, and 15.

```
## Not run:
trans_pop <- translocation(origins_layer = "origins",
                           destinations_layer = "destinations",
                           stages = NULL,
                           effect_timesteps = c(5, 10, 15))
ls <- landscape(population = egk_pop,
                suitability = NULL,
                carrying_capacity = NULL,
                "origins" = egk_origins,
                "destinations" = egk_destinations)
pd <- population_dynamics(change = growth(egk_mat), modification = trans_pop)
simulation(landscape = ls, population_dynamics = pd, habitat_dynamics = NULL, timesteps = 20)
## End(Not run)
```
# <span id="page-30-0"></span>Index

∗ datasets egk, [10](#page-9-0)

ceiling\_density, [2,](#page-1-0) *[24](#page-23-0)* cellular\_automata\_dispersal, [3,](#page-2-0) *[24](#page-23-0)* compare\_emp, [5](#page-4-0) competition\_density, [6,](#page-5-0) *[29](#page-28-0)* density\_dependence\_dispersing, [7,](#page-6-0) *[9](#page-8-0)* dispersal\_kernel, [8,](#page-7-0) *[18](#page-17-0)* dispersal\_proportion\_function, [8](#page-7-0) disturbance, [9,](#page-8-0) *[17](#page-16-0)* egk, [10](#page-9-0) egk\_destinations *(*egk*)*, [10](#page-9-0) egk\_fire *(*egk*)*, [10](#page-9-0) egk\_hab *(*egk*)*, [10](#page-9-0) egk\_k *(*egk*)*, [10](#page-9-0) egk\_mat *(*egk*)*, [10](#page-9-0) egk\_mat\_stoch *(*egk*)*, [10](#page-9-0) egk\_origins *(*egk*)*, [10](#page-9-0) egk\_pop *(*egk*)*, [10](#page-9-0) egk\_road *(*egk*)*, [10](#page-9-0) egk\_sf *(*egk*)*, [10](#page-9-0) exponential\_dispersal\_kernel, *[8](#page-7-0)*, [11](#page-10-0) extract\_spatial, [12](#page-11-0) fast\_dispersal, [14,](#page-13-0) *[18](#page-17-0)*, *[24](#page-23-0)* fire\_effects, [15,](#page-14-0) *[17](#page-16-0)* growth, [16,](#page-15-0) *[23](#page-22-0)* habitat\_dynamics\_functions, [17,](#page-16-0) *[28,](#page-27-0) [29](#page-28-0)* kernel\_dispersal, [18,](#page-17-0) *[24](#page-23-0)* landscape, *[2](#page-1-0)*, [19,](#page-18-0) *[28,](#page-27-0) [29](#page-28-0)*

modified\_transition, [20,](#page-19-0) *[29](#page-28-0)* mortality, [21,](#page-20-0) *[26](#page-25-0)*

plot.simulation\_results, [22](#page-21-0)

population\_change\_functions, [23,](#page-22-0) *[25](#page-24-0)* population\_density\_dependence\_functions, *[7](#page-6-0)*, [24,](#page-23-0) *[25](#page-24-0)* population\_dispersal\_functions, [24,](#page-23-0) *[25](#page-24-0)* population\_dynamics, *[7](#page-6-0)*, [25,](#page-24-0) *[28,](#page-27-0) [29](#page-28-0)* population\_modification\_functions, *[25](#page-24-0)*, [26](#page-25-0) set\_proportion\_dispersing, *[9](#page-8-0)*, [26](#page-25-0)

simulation, *[25](#page-24-0)*, [27,](#page-26-0) *[29](#page-28-0)* steps, [29](#page-28-0)

transition\_function, *[16](#page-15-0)*, [29](#page-28-0) translocation, *[26](#page-25-0)*, [29](#page-28-0)